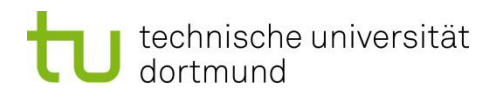

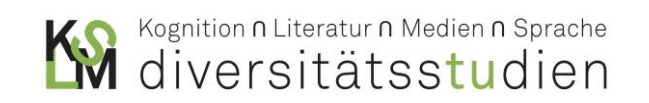

# Hinweise zur formalen Gestaltung schriftlicher Arbeiten

Dr. Innokentij Kreknin / Dr. Anna Olivari / Dr. Linda Leskau

*Stand: Juli 2021 (barrierefreie Fassung)*

# 1. Allgemeine Hinweise

Die folgenden Formalia verstehen sich nur als **Empfehlung** für bei uns einzureichende schriftliche Arbeiten.

**Konsistenz** ist wichtig: Entscheiden Sie sich für ein Zitier-, Beleg- und Bibliographie-System und vermeiden Sie Mischungen von Zitat- und Nachweisformen.

Der Text wird von der ersten Seite der Einleitung an durchgezählt. Nutzen Sie für das Einfügen der Seitenzahlen die automatische **Seitennummerierung** des Programms ("Einfügen" → "Seitenzahl").

Der Text folgt den **Regeln der neuen Rechtschreibung 2004/2006** (ab Duden, 24. Auflage). Die Regeln finden sich auch komplett online unter: [https://www.neue-rechtschreibung.de](https://www.neue-rechtschreibung.de/)

Arbeiten sind grammatisch und orthographisch **fehlerfrei** abzugeben.

### 2. Deckblatt

Ein Deckblatt enthält die folgenden Angaben:

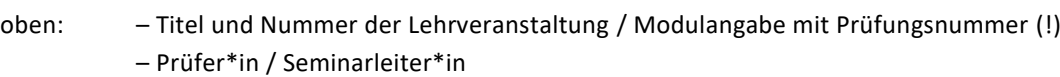

– aktuelles Semester

Mitte: – Art der Arbeit (Seminararbeit, Essay etc.)

– Titel

- unten: Vorname, Name, Matrikelnummer
	- Studienfach und Profil (z.B. GyGe, BK, SP etc.), Prüfungsordnung, Fachsemester
	- TU-Mail-Adresse
	- Abgabedatum

#### 3. Formatierung

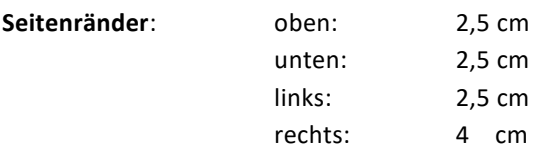

**Schriftgrößen** (Orientierungswerte): **Haupttext:** 11 pt

**eingerückte Zitate**: 10 pt **Fußnoten:** 9 pt

Als **Hervorhebungen** dienen im Text ausschließlich Kursivierungen, z.B. für *Werktitel* oder *fremdsprachliche*  Begriffe. , Uneigentliche Begriffsverwendungen' oder , übernommene Ausdrücke' können mit einfachen Anführungszeichen ausgezeichnet werden.

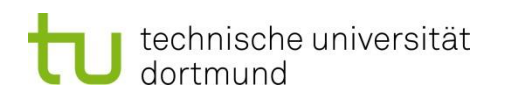

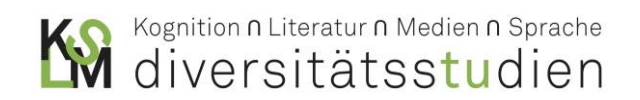

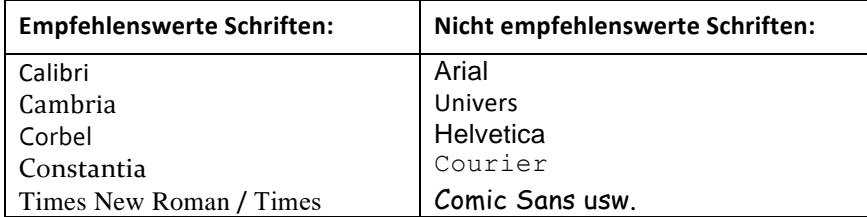

**Kapitelüberschriften** sind in der Regel in einer etwas größeren Schriftgröße formatiert als der Haupttext.

**Zeilenabstände:** 150% (Microsoft Word = 1,5) *oder* 115% (Microsoft Word = 1,15)

#### 4. Textgestaltung

Wissenschaftliche Arbeiten werden im linksbündigen **Blocksatz** mit Silbentrennung gesetzt.

Der Wechsel von **Absätzen** muss klar gekennzeichnet werden durch Einzug der ersten Zeile oder (wie hier) mit Abständen zwischen den Absätzen.

Im laufenden Text ist guter Stil wichtiger als Abkürzungen. Bitte schreiben Sie i.A. / bspw. / m.E. / Jhr. / nach Möglichkeit aus.

Wenden Sie eine **geschlechtsgerechte Sprache** an: Sie können beide Geschlechter nennen (z.B. die Zuschauerinnen und Zuschauer), geschlechtsneutrale Formulierungen verwenden (z.B. die Zuschauenden), das Binnen-I (z.B. die ZuschauerInnen) oder das Gender-Sternchen (z.B. die Zuschauer\*innen). Aussagen wie "In dieser Arbeit wird nur die männliche Form verwendet. Damit ist jedoch auch das weibliche Geschlecht mitgemeint" sind zu vermeiden.

Bitte achten Sie darauf, korrekte typographische **Anführungszeichen** zu verwenden. Korrekt sind im Deutschen "Gänsefüßchen" ("" und ,') oder aber auch »Möwchen« (»« und » $\cdot$ ).<sup>1</sup>

Der **Gedankenstrich** (–) ist vom **Bindestrich** (-) zu unterscheiden. Der Gedankenstrich wird zum Beispiel bei Seitenangaben (S. 5–12) oder – wie hier – für Einschübe verwendet.

### 5. Zitate

Alle Zitate sind nach Buchstabenfolge und Zeichensetzung genau vom **Original** zu übernehmen. Auffälligkeiten oder Fehler kennzeichnet man mit einem [sic] = lat. *sic erat scriptum*, ,so stand es geschrieben'.

**Eigene Zusätze** und Erläuterungen werden als solche gekennzeichnet mit den Initialen Ihres Namens in eckigen Klammern: [Hervorhebung I.K.]. **Auslassungen** werden durch drei Punkte in eckigen Klammern markiert: […].

**Kürzere Zitate** werden in doppelte Anführungszeichen gesetzt. Ein Zitat im Zitat erscheint dann in einfachen Anführungszeichen.

**Längere Zitate** (mehr als 3 Manuskriptzeilen) werden im Text eingerückt, kleiner gesetzt und ohne Anführungszeichen wiedergegeben.

Für jedes Zitat muss die **Quelle** ausgewiesen werden. Man verwendet dafür Fußnoten oder aber Kurzbelege, die in Klammern in den Haupttext eingefügt werden.

 $1$  Möwchen (auch genannt: , Chevrons', , Guillemets in der deutschen Verwendung' und , umgekehrte französische Anführungszeichen') sind nicht zu verwechseln mit den mathematischen Symbolen für ,größer als' und ,kleiner als'. **Richtig:** ›‹ und »«. **Falsch:** >< und >><<. Ebenfalls falsch sind die folgenden Varianten: ``´´/ "" / "".

# technische universität dortmund

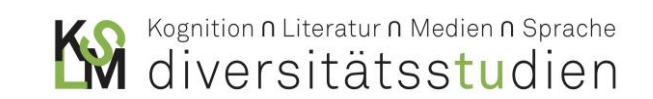

Umgang mit **fremdsprachigen Texten**: Zitate aus dem Englischen brauchen nicht übersetzt zu werden, Zitate aus anderen Sprachen bedürfen einer Übersetzung. Zitieren Sie aus der deutschen Übersetzung des Werkes oder geben in den Fußnoten die eigene Übersetzung an und kennzeichnen diese als solche.

### 6. Fußnoten

Für Fußnoten ist die **Fußnotenverwaltung** des Textverarbeitungsprogramms zu verwenden. Fußnoten finden sich am **Seitenende** – bitte keine Endnoten verwenden. Fußnoten werden für den gesamten Text **durchlaufend nummeriert**.

Fußnotenzahlen werden nach Satzzeichen gesetzt.<sup>4</sup> Diese Form<sup>5</sup> wird dann verwendet, wenn sich die Anmerkung auf das einzelne Wort<sup>6</sup> bezieht.

Fußnoten werden für den **Nachweis von Zitaten** genutzt, können aber auch für Anmerkungen, Kommentare und Ergänzungen verwendet werden. Verstecken Sie keine notwendigen Argumente in Fußnoten.

# 7. Quellennachweise und Bibliographie

Man muss unterscheiden zwischen **Quellennachweisen** im laufenden Text und der vollständigen **Bibliographie** der verwendeten Literatur / Quellen am Ende des Dokuments.

Jedes Zitat wird mit einem **Quellennachweis** belegt – auch bei indirekten Zitaten. Im Haupttext empfiehlt es sich, Fußnoten mit einer Kurzform einzufügen: Nachname (Jahr): Kurztitel, Seite – oder aber in Klammer einen Kurzbeleg direkt in den Haupttext zu setzen

Vgl. Foucault (2012): Der Mut zur Wahrheit, S. 22–35. **– oder –** (Foucault 2012, 22–35)

Die **Bibliographie** ist der letzte wissenschaftliche Teil der Arbeit. Sie listet alle Quellen mit kompletten Belegen auf, die indirekt oder direkt zitiert wurden. Informationen zum korrekten Bibliographieren finden sich in der entsprechenden Handreichung, die Sie auf unseren Homepages finden.

Bei unmittelbar **aufeinander folgenden identischen Titeln** (innerhalb derselben Fußnote oder bei aufeinander folgenden Fußnoten) genügt der Verweis: Ebd., S. 25.

Häufig zitierte Texte können im Haupttext durch Abkürzungen (sogenannte "Siglen") und Seitenangaben in Klammern ausgewiesen werden – z.B. "Der Mut zur Wahrheit" = (DMzW, 25). Die Siglen werden bei der ersten Erwähnung in einer Fußnote erläutert.

### 8. Eidesstattliche Versicherung

Der Arbeit ist eine unterschriebene eidesstattliche Versicherung beizufügen, die Sie u.a. am Ende der Handreichung zum Plagiat finden. Diese Handreichung ist ebenfalls über unsere Homepages zugänglich.

## 9. Weiterführende Hinweise zu den Formalia wissenschaftlichen Arbeitens

Moennighoff, Burkhard / Eckhardt Meyer-Krentler: Arbeitstechniken Literaturwissenschaft. Stuttgart: UTB 2008, 13., aktual. Aufl.

Handreichung Exposé[: http://www.diversitaet.fb15.tu-dortmund.de/cms/Medienpool/Daten\\_Mitarbeiter/Kre](http://www.diversitaet.fb15.tu-dortmund.de/cms/Medienpool/Daten_Mitarbeiter/Kreknin/Handreichung-Expose-6_-Aufl__10_2020.pdf)[knin/Handreichung-Expose-6\\_-Aufl\\_\\_10\\_2020.pdf](http://www.diversitaet.fb15.tu-dortmund.de/cms/Medienpool/Daten_Mitarbeiter/Kreknin/Handreichung-Expose-6_-Aufl__10_2020.pdf)

## **Viel Erfolg!**